## پروژه سوم ساختمان داده و الگوریتم ترم 14021

هدف:

هدف از انجام این پروژه آشنایی دانشجویان با ذخیره داده ها در درخت و آشنایی با درخت پیشنهاد) tree suggest) و استفاده از این ساختمان داده در محیط عملی میباشد.

مقدمه :

پس از اینکه دانشجویان نتوانستند کتاب هایی که در ترم یک خریده بودند را بفروشند، )رو دستشون باد کرد!( از دانشگاه تقاضا کردند که سامانه ای مناسب برای این کار داشته باشند. این موضوع به گروه مهندسی کامپیوتر اطالع داده شده و از شانس خوب شما، این مسئله با پروژه سوم درس ساختمان داده همزمان شده! به عنوان یکی از دانشجویان نخبه دانشگاه وظیفه دارید سامانه ای جدید برای دانشگاه طراحی کنید که در آن دانشجویان کتاب های دسته دوم خود را میفروشند

توضیح:

درخت و دردسرهایش: باید فضایی ایجاد شود که کاربر بتواند هر کتاب را در دسته بندی مناسب خودش به فروش بگذار ند. یا در دسته بندی مورد عالقه خودش به دنبال کتاب مورد نظر خود بگردد یا از طریق نام آن را جستجو کند.

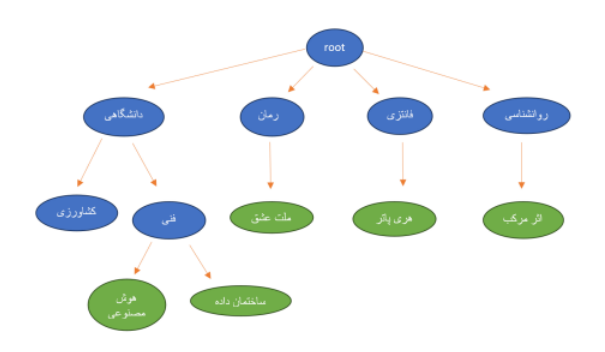

Autocompleteحرفه ای: هنگام جستجو، برنامه باید بتواند نام کتاب هایی که مشابهت اسمی با نام وارد شده توسط کاربر دارند را به او پیشنهاد دهد. این عمل باید با ساختمان داده درخت پیشوندی پیاده سازی شود.

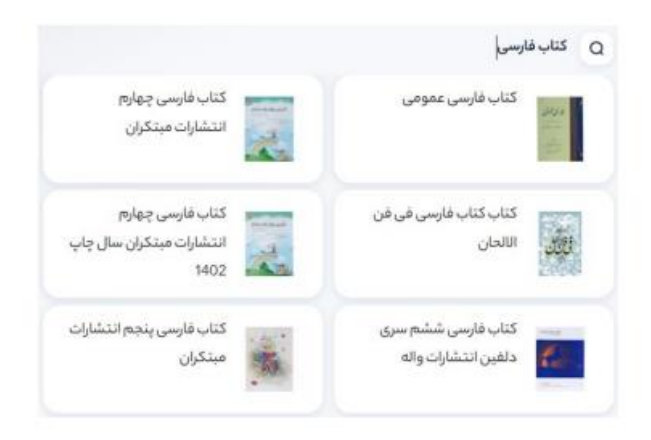

## تکمیل خودکار) Autocomplete(

برای این بخش باید از ساختمان داده درخت پیشوندی استفاده کنید. اطالعات بیشتر : اما ،کنید استفاده که هستید مجاز هم Tree Search Ternary ازhttps://en.wikipedia.org/wiki/Trie \*\*\* \*\*\* درخت پسوندی مفهومی ساده تر دارد و پیشنهاد میشود. برای مطالعه و تمرین بیشتر، بد نیست نیم نگاهی به این داده ساختار نیز داشته باشید.

امکاناتی که برنامه شما باید داشته باشد

 -1 :اضافه کردن دسته بندی A به دسته بندی هایB : دسته بندی A به دسته بندی B اضافه میشود. با متودهای مربوطه دسته بندی B را سرچ کنید و کتاب را به آن اضافه کنید. حتما اطمینان حاصل کنید که اوال دسته بندی ای با نام A در درخت وجود نداشته باشد، و دوما دسته بندی ای با نام B وجود داشته باشد

-2 .حذف دسته بندی A : دسته بندی A سرچ میشود و به همراه تمامی کتاب هایش حذف میشود

 -3 .اضافه کردن کتاب A به دسته بندی B :کتابی شامل مشخصات )نام کتاب، نویسنده کتاب، قیمت کتاب، دسته بندی کتاب( اضافه میشود. با متودهای مربوطه دسته بندی B را سرچ کنید و کتاب را به آن اضافه کنید. حتما اطمینان حاصل کنید که اوال کتابی با نام A در درخت وجود نداشته باشد، و دوما دسته بندی ای با نام B وجود داشته باشد

-4حذف کتاب A :کتاب A سرچ و حذف میشود

-5 .نمایش کتاب های یک دسته بندی بر اساس جستجوی کتگوری: تمام کتاب های دسته بندی و زیردسته بندی های آن را نمایش دهید

 -6 .نمایش یک کتاب بر اساس جستجوی نام و درخت trie: کاربر ممکن است اسم کتاب را کامل وارد نکند. تمام کتاب هایی که با رشته وارد شده شروع میشوند را نمایش دهید

 -7 .پنل مشخصات کتاب: پس از جستجو در مرحله 5 و 6، با وارد کردن نام دقیق کتاب، تمام اطالعات مربوط به آن کتاب اعم از نام، قیمت، نویسنده و... را نمایش دهید. دقت کنید این امکان تنها پس از جستجو در 5 و 6 باید فراهم باشد .روابط شئ گرایی عناصر برنامه، از جمله کتاب، دسته بندی، و... باید صحیح و اصولی پیاده سازی شوند

محدودیت هایی که برنامه شما باید رعایت کند

 -1 :اینکه چگونه درخت را پیاده سازی کنید دست شماست، اما در تعداد نودهای درخت ها نباید هیچ محدودیتی باشد .برای نگهداری نودهای فرزند هر نود میتوانید از LinkedList یا آرایه پویا استفاده کنید. حواستان باشد از هیچ ساختار آماده ای استفاده نکنید

-2 .نام کتاب ها و دسته بندی ها منحصر به فرد است، برنامه نباید اجازه دهد هیچ کتاب یا دسته بندی ای دوپلیکت شود.

راهنمایی و ساده سازیهای پروژه

•نام کتاب ها و دسته بندی ها، فقط شامل حروف انگلیسی و کارکتر whitespace است. عدد ندارد

 • .بهتر است نود کتاب و نود دسته بندی از یکدیگر متمایز باشند. هر دو از نود درخت extend کنند و خواص منحصر به فرد هر یک، جداگانه پیاده سازی شود

 • .حواستان باشد هنگام نمایش کتاب ها، دسته بندی ها را نمایش ندهید، بلکه فقط کتاب های آن دسته بندی و زیردسته بندی هایش را نمایش دهید • .یک دسته بندی میتواند هم شامل کتاب و هم شامل دسته بندی های دیگر باشد

 • .نیازی به ایجاد رابط کاربری جداگانه ای برای فروشنده و خریدار نیست. میتوانید تصور کنید که کتابخانه را یک ادمین مدیریت می کند و فقط همین شخص دسترسی به برنامه و تمام امکانات آن را دارد

• .نیاز به پنل ثبت نام نیست

• .حتما راه های مناسبی جهت پیمایش گزینه های برنامه قرار دهید. یعنی برنامه گزینه هایی مثل go back داشته باشد.

Bad Input • ها را هندل کرده و با ارور مناسب به کاربر اطالع دهید.

امتیازی

 •با استفاده از درخت پسوندی تکمیل خودکار عالوه بر اینکه از اول انجام شود، از آخر نیز انجام شود. مثال با ثبت کلمه عشق، کلمات زیر پیشنهاد شوند: عشق نامرئی، عشق لرزه، ملت عشق، زهر عشق

 •اضافه کردن امکانات جدید با استفاده از داده ساختارهای متفاوت مثل Binary Search tree و ... ) از پروژه های قبلی هم میتوانید استفاده کنید

نکات عمومی پروژهها

رابط گرافیکی نمره مثبت ندارد

پروژه تنها به صورت انفرادی قابل انجام بوده و وجود هرگونه تشابه مشکوک بین دو کد یا عدم تسلط به ارائه، شامل جریمه خواهد بود.

تمامی ساختماندادههای مورد نیاز پروژه باید توسط شما پیاده سازی شوند و استفاده از ساختماندادههای موجود در کتابخانههای زبان برنامه نویسی مورد نظر شما شامل کسر نمره خواهد بود.

تنها دادهساختار مجاز آرایه ساده است ArrayList, Vector .و... نامجاز هستند و جهت استفاده باید خودتان آنها را پیاده سازی کنید.

 .رعایت اصول شئ گرایی و آموزههای درس برنامهسازی پیشرفته، نام گذاری صحیح، کامنت نویسی مناسب، رعایت دندانه گذاری، و خوانا بودن کد الزامی است.